# **Phasendetektor Paris**

# **Funktion**

Die relative Phase zwischen einem 86 MHz Signal und einer Referenz bestimmen und eine dazu proportionale Spannung erzeugen.

# **Performance**

Der Phasendetektor funktioniert im Test zwischen zwei Synthesizern mit Trägerfrequenzen zwischen 5 MHz und 800 MHz. Wobei es ratsam ist, unterhalb von 30 MHz den Tiefpassfilter hinter dem Detektor-IC an die niedrige Trägerfrequenz anzupassen. Im Kernbereich zwischen 30 MHz und 300 MHz sollte das Eingangssignal eine Amplitude mindestens -30 dB haben.

Die Bandbreite des Phasensignals wird durch die eingesetzten Operationsverstärker bestimmt. Sie liegt im einstelligen MHz-Bereich.

## **Status**

Zwei Exemplare des aus Paris übernommenen Designs sind aufgebaut und wurden im Experiment erprobt.

Ein Nachbau ist **nicht zu empfehlen**. Das Layout an vielen Stellen nicht optimal und erfordert Bastelarbeit. Außerdem gibt es diverse Fehler im Schaltplan (siehe die Meckerliste unten).

Nachfolgeprojekt: [Phasendetektor-Atlas](https://elektroniq.iqo.uni-hannover.de/doku.php?id=eigenbau:phasendetektor-atlas:start)

# **Entwickler**

note

HF-Elektroniker am [LNE-SYRTE](http://lne-syrte.obspm.fr/) in Paris. Kontakt ist Tobias Müller.

### **Anwender**

Maic Zeisser (Atlas)

# **Schaltungsprinzip**

Das Referenzsignal wird mit einem MMIC verstärkt. Ein integrierter Phasendetektor auf der Basis von Logikfunktionen ermittelt die Phasendifferenz. Das Ergebnis wird mit Operationsverstärkern gepuffert und integriert.

# **Schaltplan**

- Die Source des Schaltplans ist auf der [Download-Seite des Wiki](https://elektroniq.iqo.uni-hannover.de/doku.php?id=eigenbau:src:sourcen#phasendetektor_pll-paris) abgelegt.
- Der Schaltplan im Postscript-Format: [pll-paris\\_schaltplan.ps](https://elektroniq.iqo.uni-hannover.de/lib/exe/fetch.php?media=eigenbau:phasendetektor-atlas:pll-paris_schaltplan.ps) .

# **Layout**

- Versorgung: +/- 18 V über XLR-Stecker
- Das Layout [im Postscript-Format](https://elektroniq.iqo.uni-hannover.de/lib/exe/fetch.php?media=eigenbau:phasendetektor-atlas:pll-paris_layout.ps)
- Die Source des Layouts im pcb-Format liegt auf der [Download-Seite des Wiki.](https://elektroniq.iqo.uni-hannover.de/doku.php?id=eigenbau:src:sourcen#phasendetektor_pll-paris)

# **Gehäuse**

Hammond 1590QBK

## **Bilder**

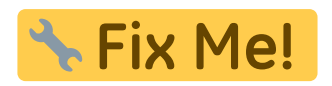

# **Meckerliste**

Was bei einer Eigenentwicklung anders sein sollte: (

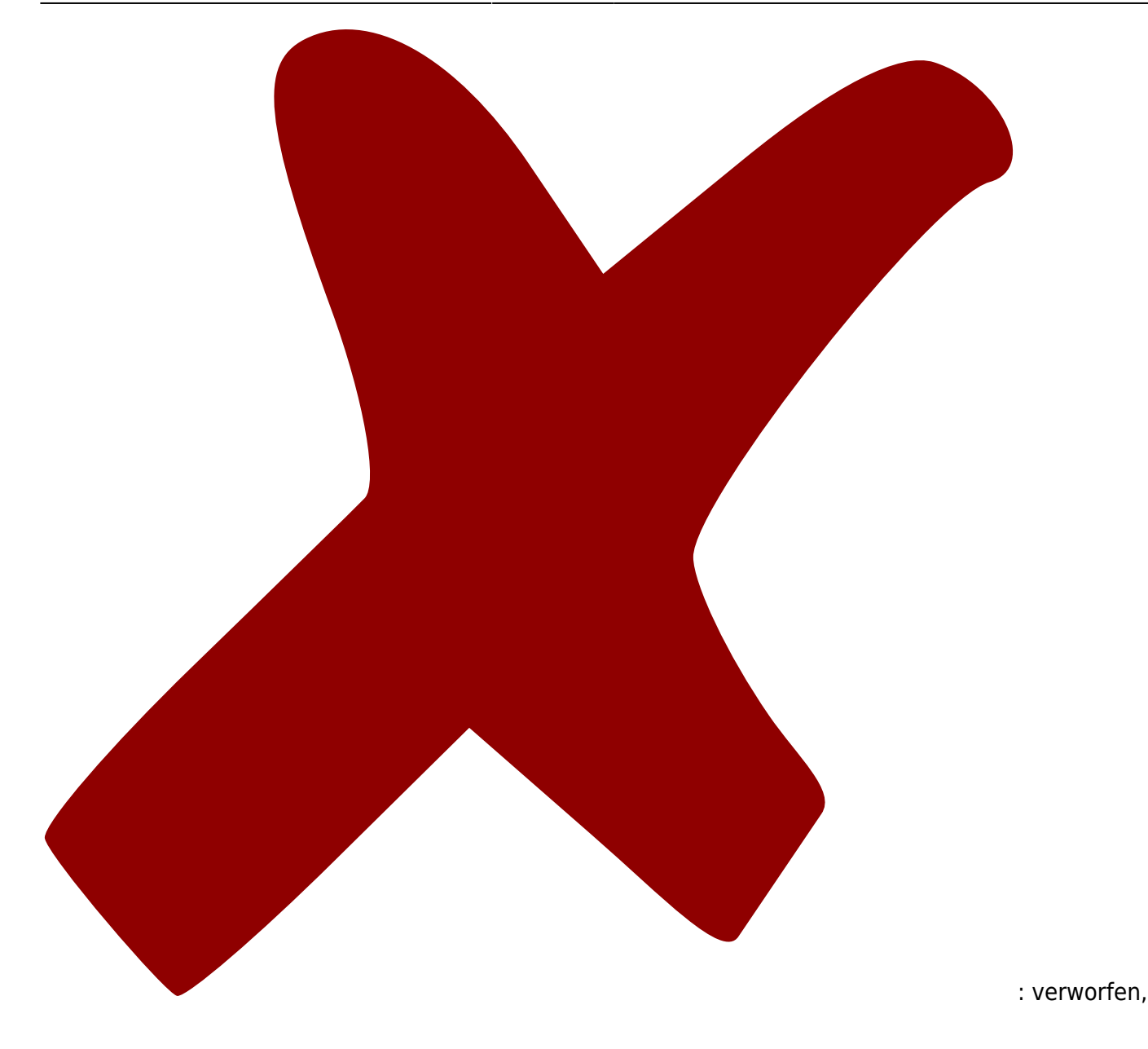

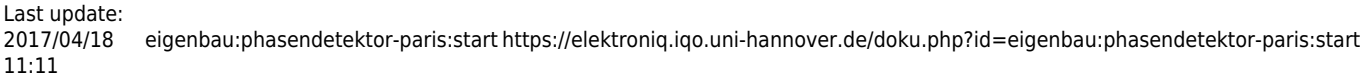

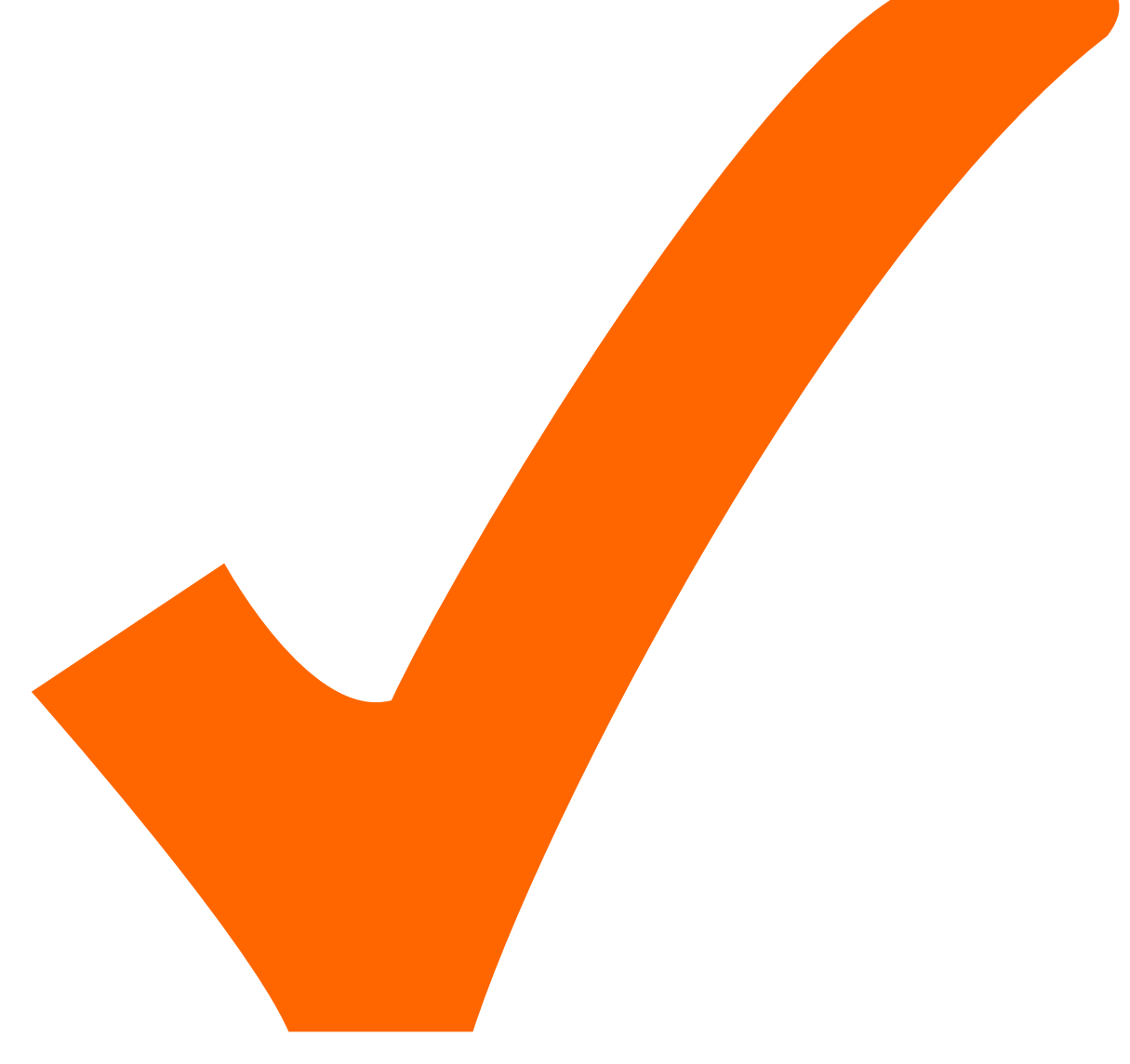

: in Arbeit,

Schaltplan, aber noch nicht im Layout,

: im

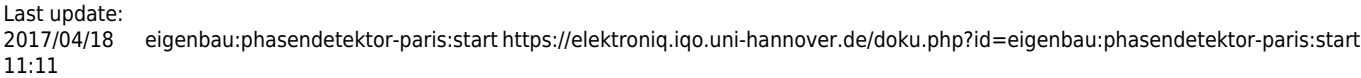

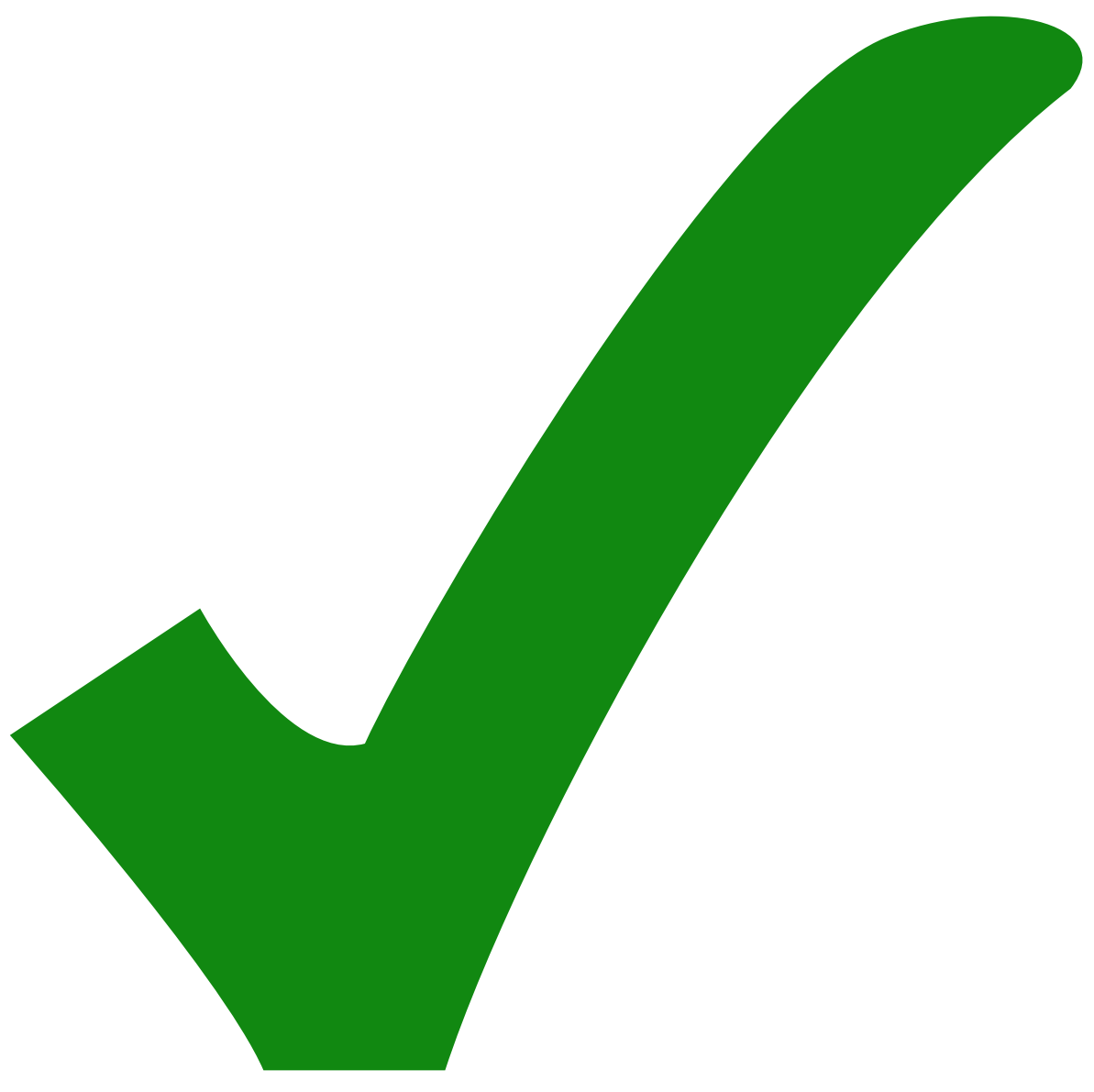

: erledigt)

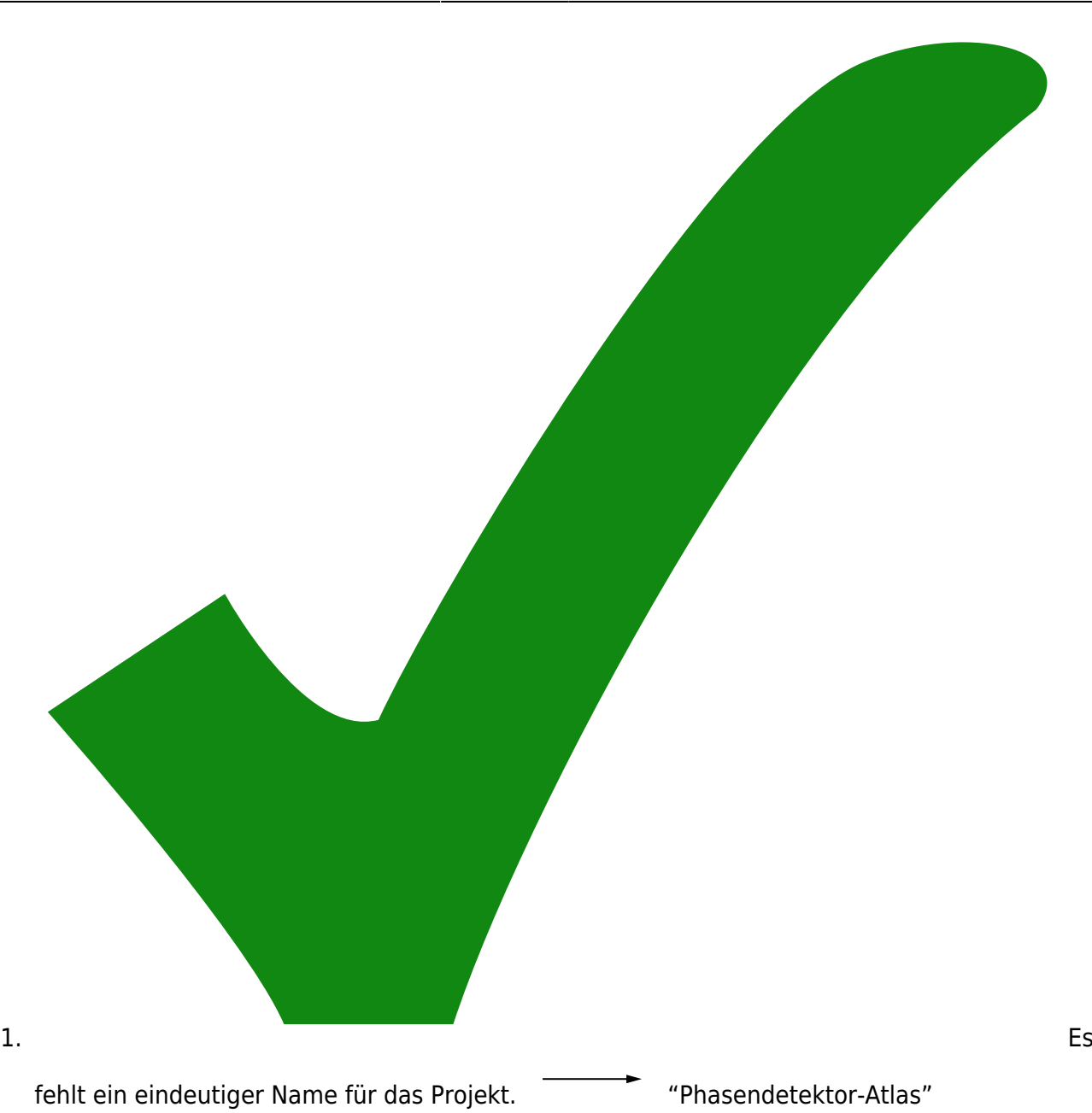

2. Es fehlt eine eindeutige Beschreibung, was die Schaltung leisten soll

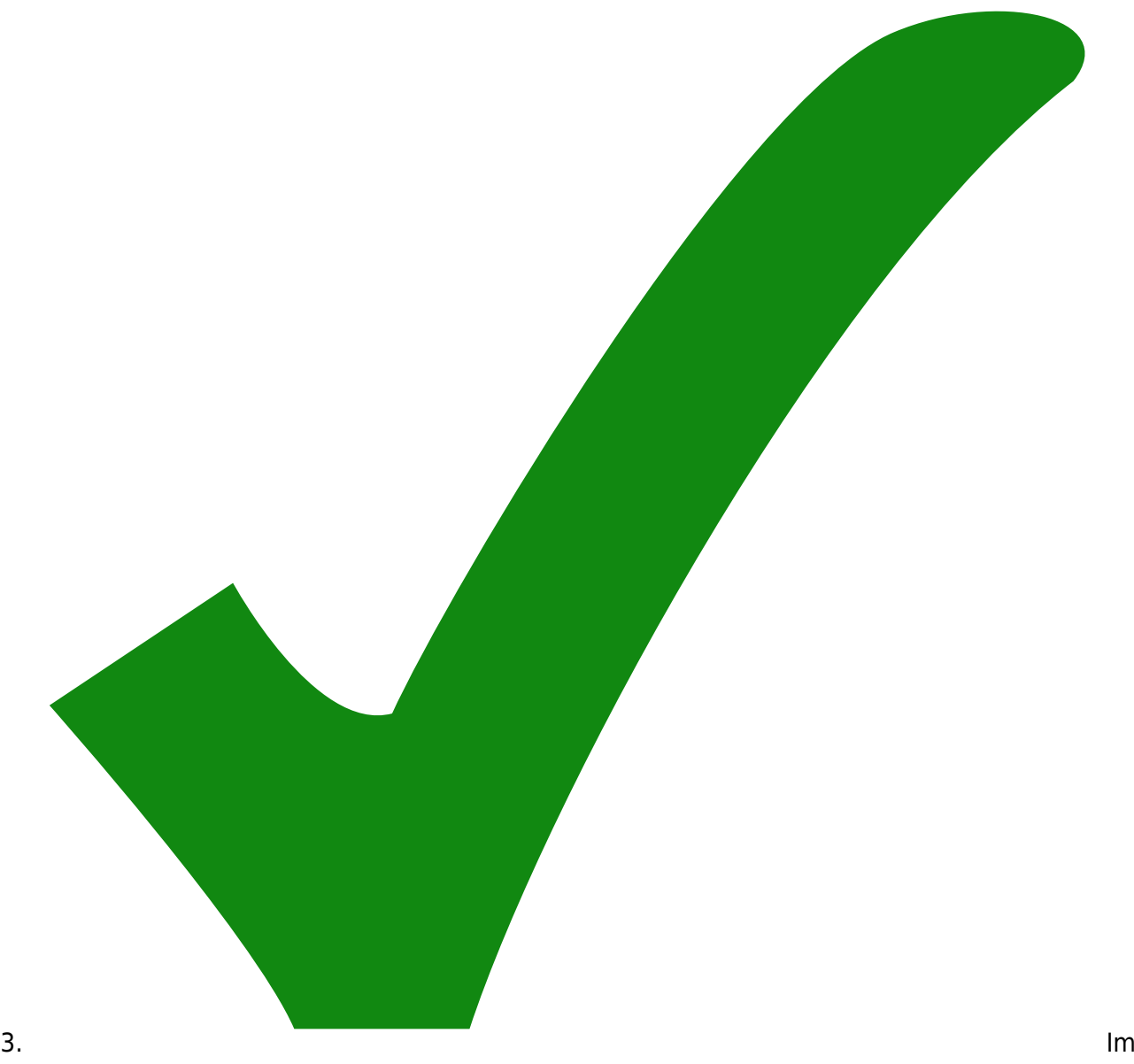

- Schaltplan ist von vielen Bauteilen kein Wert angegeben.
- 4. Die ICs haben im Schaltplan keine Bezeichnung (U1, U2, U3…)
- 5. Die Versorgungsspannungen sind im Schaltplan nicht angegeben.

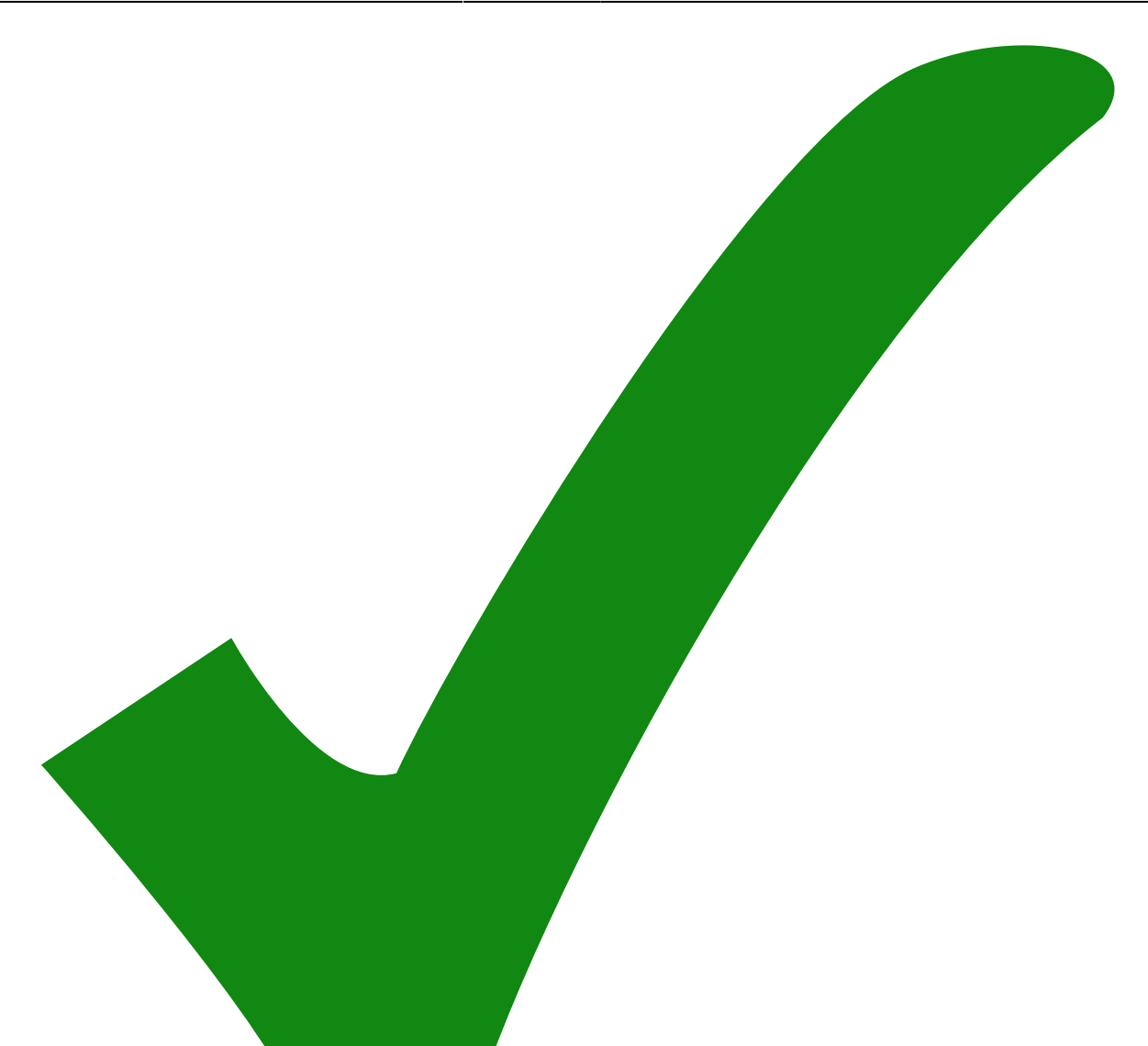

6. Die

Ausgänge des Phasendetektors D(Bar) und U(bar) sind nicht angeschlossen. (Sollten mit 430 Ohm an das untere Versorgungspotential)

- 7. Wozu dient die nicht-invertierende Verstärkerstufe am Ausgang?
- 8. Bei den Ausgängen error-out und beat-out fehlt ein Ausgangsbuffer. Ein Anschluss eines mit 50 ohm abgeschlossenen Geräts nimmt dadurch Einfluss auf das Signal.
- 9. Die 50 Ohm nach Masse am Ausgang sind wenig sinnvoll (R25).
- 10. Am Eingang beat-in fehlt der 50 Ohm-Abschluss.
- 11. In der nicht-invertierenden Verstärkerstufe fehlt ein Widerstand nach Masse.
- 12. Die Einstellung der Reglerparameter ist, vorsichtig ausgedrückt, unübersichtlich.

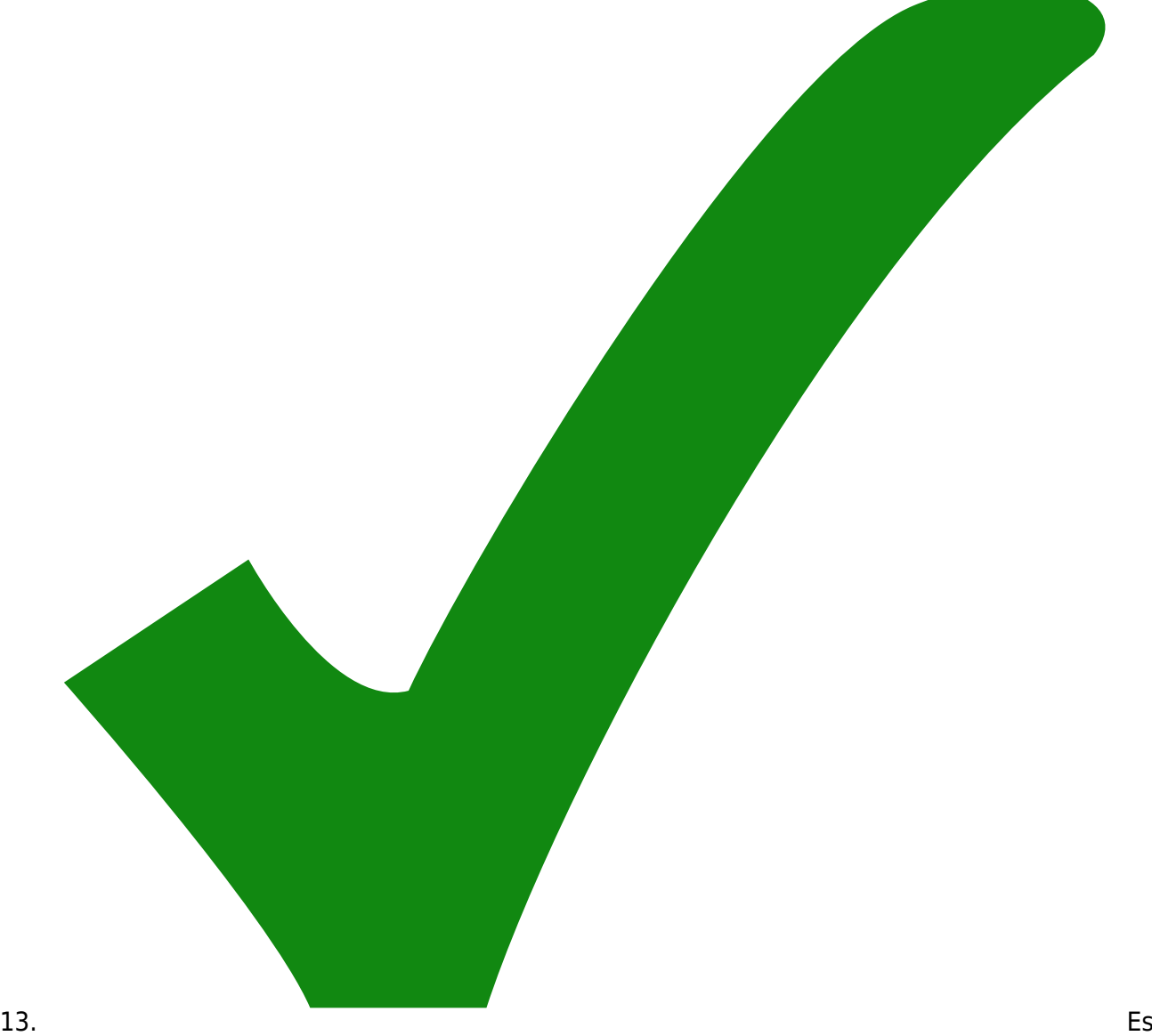

fehlt eine Möglichkeit, um das Vorzeichen der Regelschleife einzustellen.

- 14. 62 nF in der Rückkopplung der Ausgangsstufe für den Piezo-Anschluss sind recht groß. Warum will man an dieser Stelle, an der das Fehlersignal im Mittel Null ist, integrieren? (Sind vielleicht 6.2 pF gemeint?)
- 15. Die Signal-Level des Phasendetektors sind künstlich ins Positive verschoben. Da der Rest der Schaltung ohnehin eine negative Versorgung braucht, kann man den Phasendetektor auch auf seinem natürlichen Potential betreiben.
- 16. Statt dem MCH12140 könnte/sollte man den von HF-Gurus als besonders rauscharm empfohlenen Phasendetektor HMC439S16G von Hittite einsetzen.

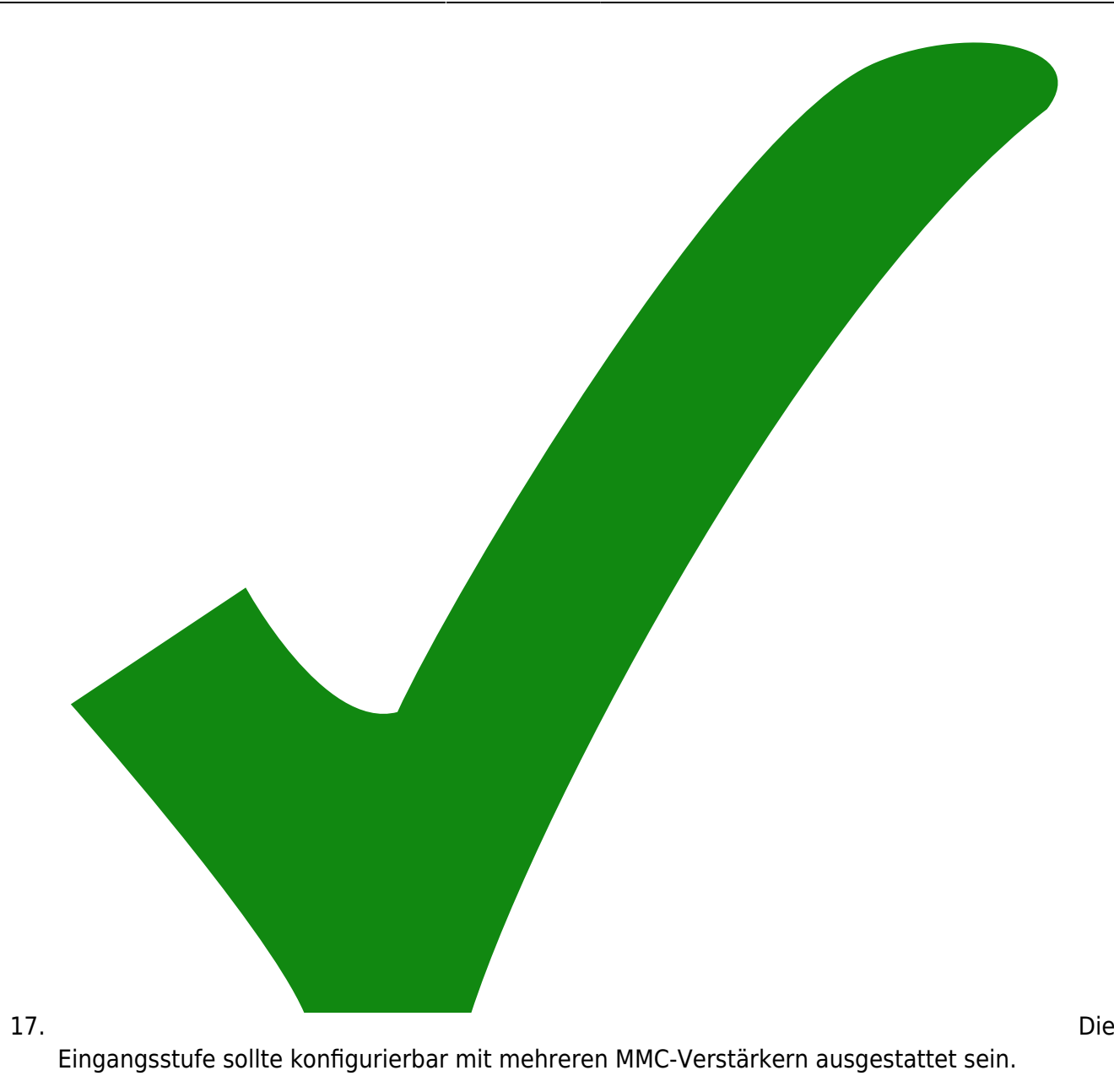

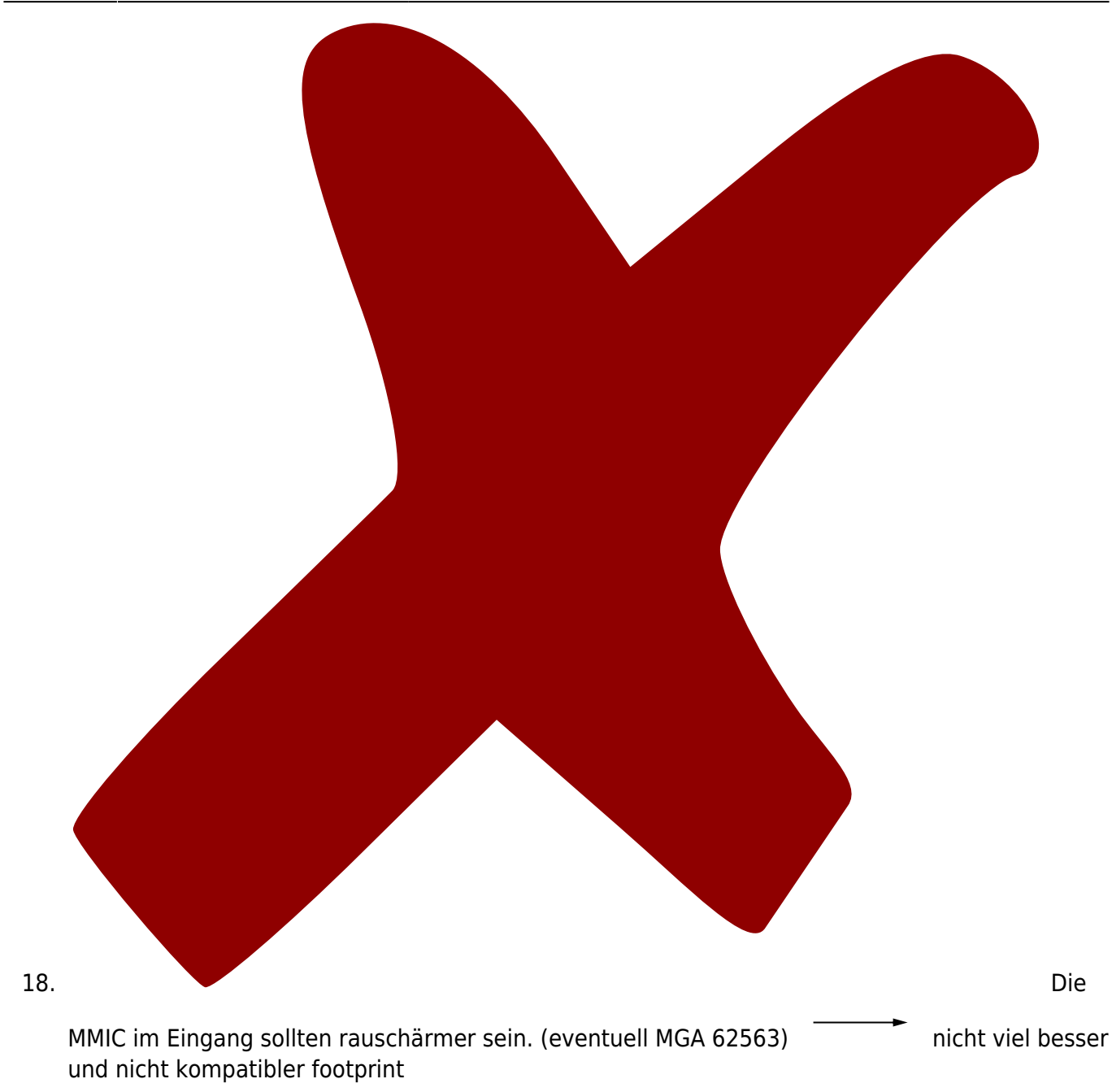

19. Sämtliche Anschlüsse sind zum Anlöten von Kabeln ausgeführt. Steckverbinder würden die Montage und Wartung weniger mühsam machen.

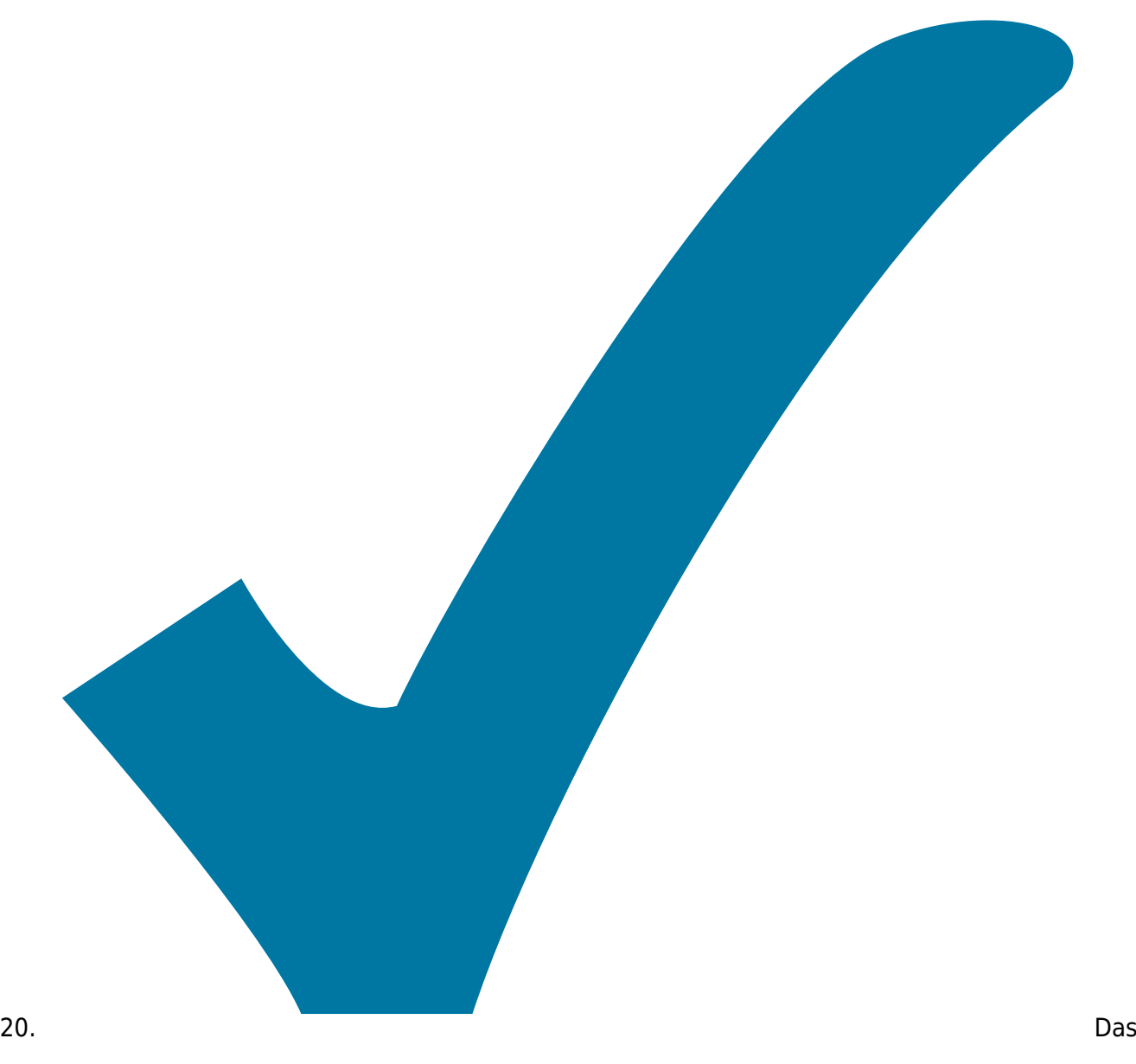

Layout sollte HF-tauglich gestaltet werden. Eine Massefläche, die auch vernünftig angeschlossen ist. HF und LF-Teil sollten räumlich getrennt sein. Die HF-Masse sollte nur an einem Punkt mit der LF-Masse zusammen hängen. Induktivitäten in den Versorgungsleitungen dämpfen Übersprechen.

<sup>21.</sup> Die Wahl der Operationsverstärker könnte besser an den jeweiligen Job angepasst sein.

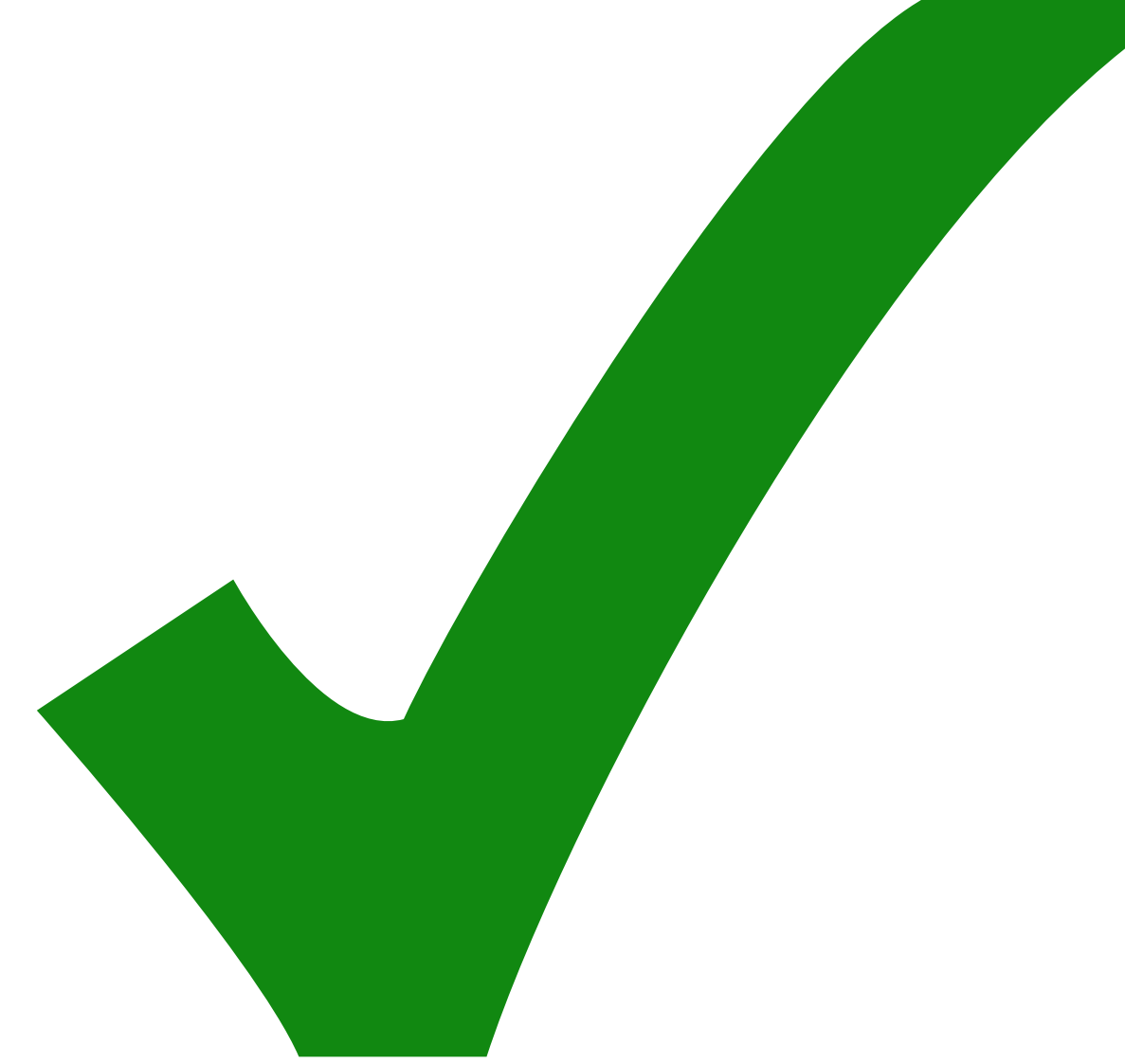

22.

Monitor-Ausgang "error-out" ist überflüssig.

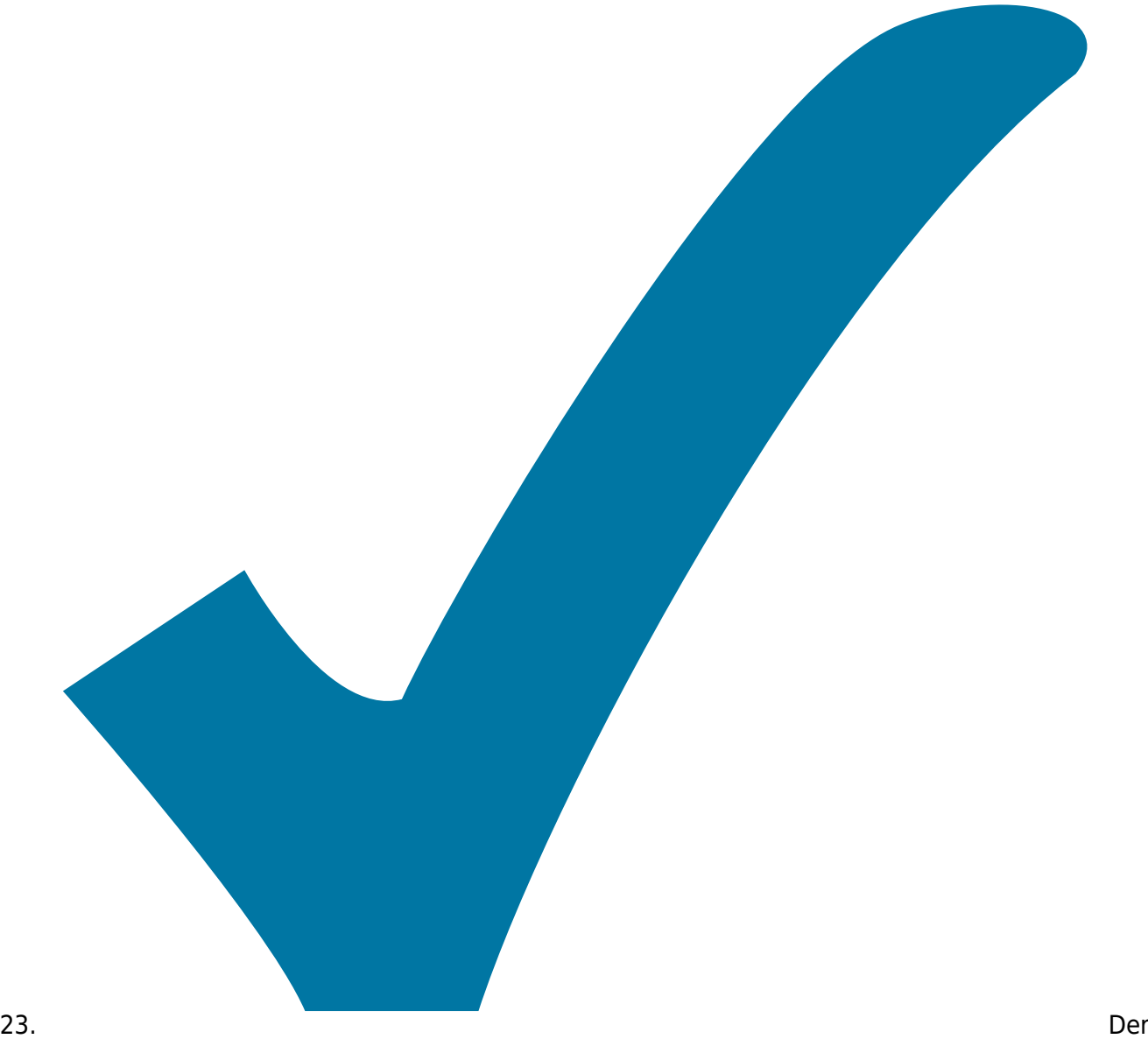

Schalter "Switch2 muss von außen bedienbar sein.

24. Die

- Aus- und Eingänge sollten mit Dioden vor Elektrostatik geschützt werden.
- 25. Eine automatische Umschaltung des Reglers abhängig davon, ob die Phase läuft.
- 26. Anzeige und TTL-Ausgang ob gelockt (wie im PID-Peltier)
- 27. Ein Schalter, der den Ausgang öffnet.
- 28. Eine Pegelbegrenzung für den Ausgang mit Übersteuerung eines Opamps, Eventuell kombiniert mit der Vorzeichenwahl

From: <https://elektroniq.iqo.uni-hannover.de/>- **ElektronIQ**

Permanent link: **<https://elektroniq.iqo.uni-hannover.de/doku.php?id=eigenbau:phasendetektor-paris:start>**

Last update: **2017/04/18 11:11**

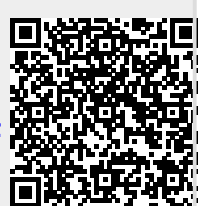